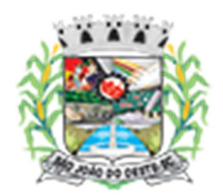

**Estado de Santa Catarina Município de São João do Oeste Caderno de Provas Edital de Processo Seletivo nº 002/2015** 

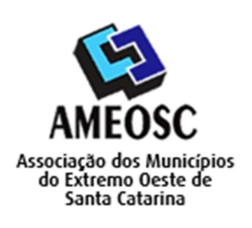

**CARTÃO RESPOSTA** 

 **Prova:** Conhecimento Especifico Português Matemática

# Prova para provimento do cargo de *PROFESSOR DE INFORMÁTICA*  **HABILITADO**

# **TIPO DE PROVA: 01 GABARITO**

### **INSTRUÇÕES:**

- Deixe sobre a carteira apenas o documento de identificação e a caneta esferográfica de tinta preta ou azul, de material transparente.
- Preencha o **CARTÃO DE IDENTIFICAÇÃO**, com as informações solicitadas.
- Confira se sua prova é para o cargo ao qual se inscreveu e se a mesma contém 20 questões, numeradas de 1 a 20. Caso contrário, informe imediatamente ao fiscal de sala.
- Não serão aceitas reclamações posteriores por falha de impressão e/ou total de questões.
- Para cada questão existe apenas **UMA** resposta certa.
- A resposta certa deve ser marcada no **CARTÃO DE RESPOSTA.**

#### **VOCÊ DEVE:**

- Verificar o **TIPO DE SUA PROVA**, descrito acima, e preencher o Tipo de Prova:  $\begin{array}{|c|c|c|c|c|}\n\hline\n1 & 2 & 3 & 4\n\end{array}$ quadrado do **CARTÃO DE RESPOSTA** ao qual ela corresponder, conforme ao lado demonstrado.
- Verificar, no caderno de provas qual é a letra (A, B, C, D) da resposta que você escolheu e preencher essa letra no **CARTÃO DE RESPOSTA.**
- Forma correta de preencher o **Tipo de Prova** e o **Cartão de Resposta (Gabarito): →**

#### **ATENÇÃO:**

- As marcações duplas, rasuradas ou marcadas diferente do modelo acima, ocasionará a anulação de sua prova e/ou questões.
- É de responsabilidade do candidato o preenchimento dos dados do **CARTÃO DE RESPOSTA.**
- A prova terá duração de **02h30min**, incluído neste horário, o tempo para o preenchimento do **CARTÃO DE RESPOSTA**.
- A saída da sala só poderá ocorrer depois de decorridos 30 (trinta) minutos do início das provas.
- Ao sair da sala, entregue o **CARTÃO DE RESPOSTA** e o **CARTÃO DE IDENTIFICAÇÃO** ao fiscal da sala e retire-se imediatamente do local de aplicação das provas.

## **QUESTÕES DE CONHECIMENTO GERAIS**

01. No Sistema Operacional Linux qual a função do comando *"Vdir"*?

- **A) Lista detalhadamente o diretório.**
- B) Apaga arquivos.
- C) Lista as partições do HD.
- D) Renomear arquivos.

02. No Ms-Excel se digitarmos na Barra de Fórmulas "=500\*3/2" e apertarmos ENTER, qual será o resultado?

- A) #NOME.
- B) #ERRO.
- C) 1500.
- **D) 750.**

03. É uma memória volátil, não grava de modo permanente os dados nela contidos. Trata-se:

- A) Memória FAT.
- **B) Memória RAM.**
- C) Memória ROM.
- D) Memória Cache.

04. Para obter a raiz de 16 no MS-Excel eu digito na barra de fórmulas:

- A)  $=(16)^*4$ .
- **B) =Raiz(16).**
- C)  $=(4)$ Raiz.
- D)  $=16/(4)$ .

05. O AutoCAD é dividido em duas grandes áreas:

## **A) Model Space e Paper Space.**

- B) First Space e Space Plan.
- C) Paint e Model Space.
- D) Status e Paper Space.

06. O\_\_\_\_\_\_\_\_\_\_\_\_\_\_\_ é uma forma direta de acessar objetos dos quais precisamos com mais frequência. Eles são representados por ícones e podem estar na área de trabalho, na barra de tarefas do Windows ou mesmo em qualquer pasta do sistema. Trata-se do:

- A) Arquivo de Programas.
- B) Windows Explorer.
- C) **Atalho.**
- D) Suporte.

07. No Windows, as extensões de arquivos são utilizadas para associar os arquivos aos programas que devem ser abertos para executá-los. Qual programa abaixo pode abrir o arquivo com a extensão ".rtf"?

- A) Excel.
- B) Macromedia.
- C) Media Player.
- D) **Word.**

08. Quando o Linux é instalado no computador, é criada uma conta que dá direito a fazer qualquer coisa no sistema, chamada:

- A) User.
- B) **Root.**
- C) Admin.
- D) Profile.

09. Estar ligado ou conectado à Internet, usualmente significa ter uma "<br>
"
em um computador "\_\_\_\_\_\_\_\_\_\_\_\_\_\_\_" que esteja conectado à Internet localizado em uma instituição (ou empresa) que seja provedora de serviços de acesso à Internet.

- A) Placa de Rede/Intranet.
- B) Senha/Local.
- C) Linha telefônica/residencial.
- **D) Conta/servidor.**

## 10. No Linux o diretório "/src" armazena:

- A) A lista de dicionários.
- B) A biblioteca dos programas.

## C) A hierarquia local.

## **D) O código fonte de programas.**

11. Quando falamos de vínculos (Links), no hipertexto, as páginas se ligam umas às outras através de links. Qual alternativa abaixo não é um tipo de link?

A) Interno.

- B) Externo.
- C) Âncora.
- **D) Fantasma.**

12. Para verificarmos a ortografia e a gramática em um documento do MS- Word utilizamos a opção Ortografia e Gramática na aba:

## **A) Revisão.**

- B) Editar.
- C) Exibição.
- D) Inserir.

## **QUESTÕES DE PORTUGUÊS**

13. Não é uma das classificações do advérbio:

## **A) Relação.**

- B) Afirmação.
- C) Intensidade.
- D) Negação.

### 14. Assinale a alternativa em que pelo menos uma palavra está incorretamente escrita:

- A) Consciência Crescer.
- B) Decisão Vaso.
- **C) Farinje Beje.**
- D) Prazeroso Giz.

#### 15. Leia com atenção:

- *I Sílaba átona é aquela pronunciada com maior intensidade;*
- *II Sílaba tônica é aquela pronunciada com menor intensidade.* 
	- A) Apenas I está correto.
	- B) Apenas II está correto.
	- C) Ambos estão corretos.
	- **D) Ambos estão incorretos.**
- 16. Em qual das alternativas a oração não possui sujeito:
	- A) Nesta casa come-se muito bem.
	- B) Telefonaram para você.
	- C) Acredita-se na existência de seres extraterrenos.
	- **D) Havia muita coisa na festa.**
- 17. Em qual das alternativas não deveria haver acento indicador de crase?
	- A) A miséria é uma agressão ás pessoas.
	- **B) Planejei ir à Fortaleza no final do ano.**
	- C) Irei à minha fazenda.
	- D) Deixaram uma herança à juventude.

### **QUESTÕES DE MATEMÁTICA**

18. A escala de temperatura Fahrenheit, usada em países como os Estados Unidos, se relaciona com a escala Celsius, padrão no Brasil, pela formula:  $C = \frac{5}{9}(F - 32)$ 

Se um produto no Brasil deve ser mantido a no máximo 5°C, qual a temperatura máxima que ele deve ser mantido nos Estados Unidos, aproximadamente?

- A) 37°F
- B) 39°F
- **C) 41°F**
- D) 43°F

19. Uma motocicleta faz 16km/l usando gasolina e 14km/l usando álcool. O tanque de combustível dessa moto tem 10l de volume e está abastecido com 60% de gasolina e o restante com álcool. Considerando que apesar da mistura o desempenho dessa moto continua o mesmo (ou seja, os valores de km/l mostrados no início da questão continuam valendo), qual a distância máxima que essa moto pode percorrer?

- A) 143km
- **B) 152km**
- C) 164km
- D) 175km

20. Em um esporte, o campo tem o formato de um hexágono regular, com todos seus lados iguais e um gol em cada um dos 6 lados, com metade do tamanho do lado do hexágono. Se o gol tem 5 metros, qual a área aproximada do campo desse esporte?

- A)  $65m^2$
- B) 130m²
- **C) 260m²**
- D) 195m²